#### **OOoCon** 2005

# Localization The tools and the people

#### **Adam Rambousek**

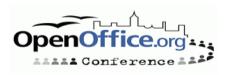

# **Agenda**

- Speaker Introductions
- Czech native lang project
- Translation tools
- Finding people
- Organizing work
- Correcting bugs
- Q & A

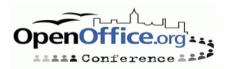

#### Introductions

- Czech Native-Lang project co-lead
- Translator
  - Open source (OpenOffice.org, Drupal)
  - Computer games
- Developer
  - Dictionary writing systems (Natural Language Processing Laboratory, Faculty of Informatics, MU Brno)

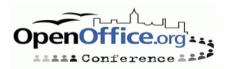

# **Czech Native-Lang project**

- Translated OpenOffice.org 1.x
  - Tools developing
  - 2.0 localization based on experiences and translations from 1.x
- "Guinea pig" for localization and build system
- First completed community localization
  - GUI and help, about 1500 pages
  - Completed in July 2005, after 8 months of work

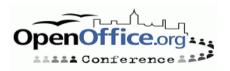

#### **Source -> POT**

- Translatable strings in source files
- Help XML files
- Generate English GSI file
  - Contains all strings + information about them
- Translate toolkit
  - Conversion between GSI (or other formats) and PO
- And you have PO templates
- PO files structure follows source structure

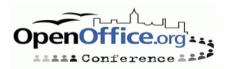

#### **Translation**

- GNU gettext tools
  - msgmerge for reusing translated strings
  - fuzzy translation
- GUI PO editors
  - For various operating systems
- Web-based PO editors
- KBabel
  - Very advanced, comfortable use
  - Translation memory, glossary PO
  - File checks
  - Catalog manager
    - Overview of whole project
    - •CVS support
    - •Mass operations

#### **Pootle**

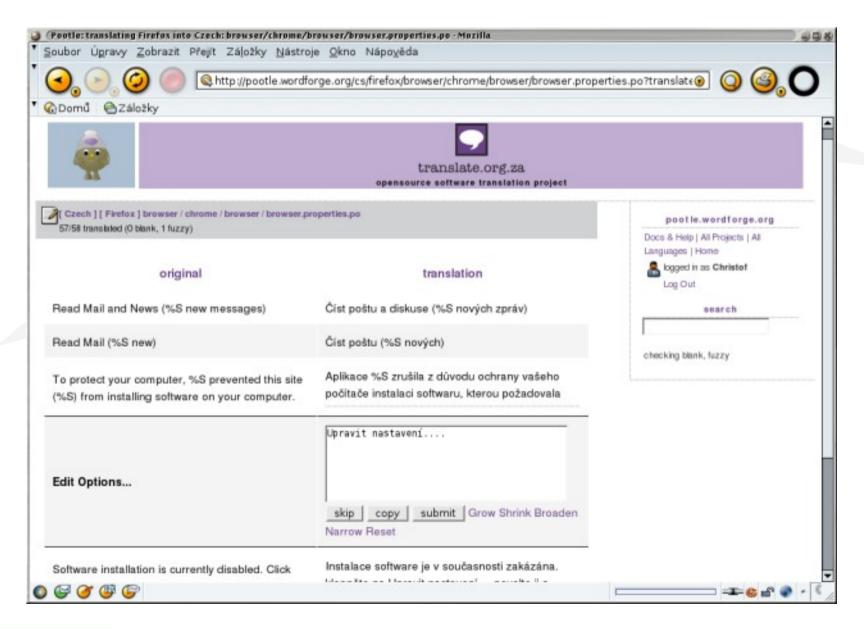

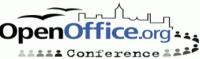

#### **KBabel**

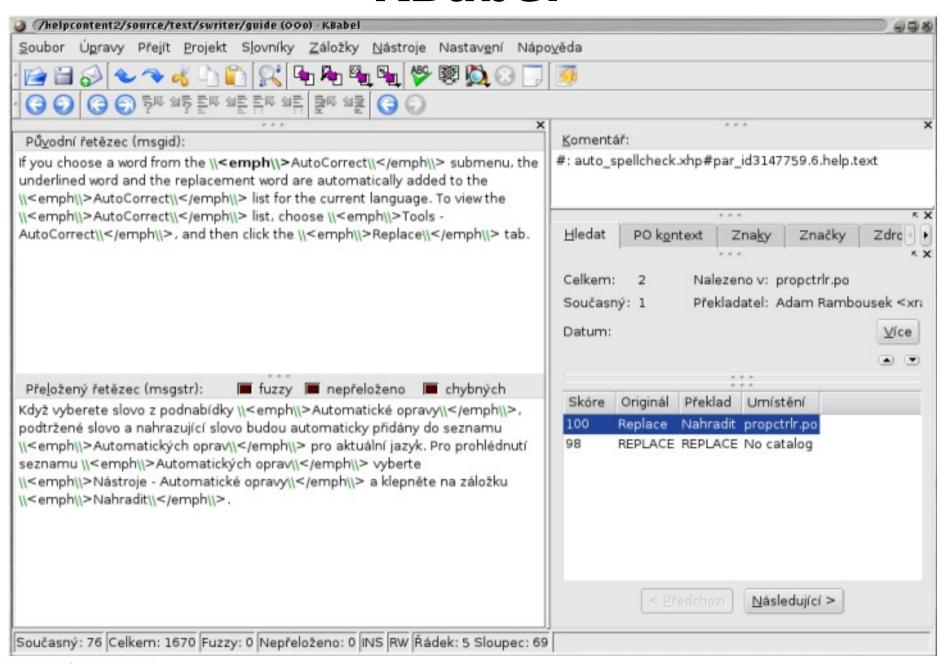

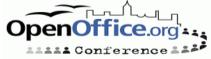

# **PO** -> binary

- Translate toolkit
  - Convert PO files to GSI files
- Build OOo (language pack) from GSI

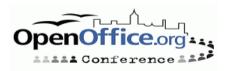

#### **Build**

- Languages
  - All unofficial languages
  - 32 (af bg bn br cs cy da de en-GB en-US et fi fr ga hr hu it km lt nb ne nl nn ns sk sl sr-CS sh-YU sv tn xh zu)
- Operating systems
  - Linux, Solaris, MacOS X, Windows
- More in Pavel Janík's presentation

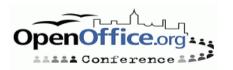

# Finding people

- Define your requirements
  - How quickly you want/need the translation done?
  - Do you have money to spend?
  - How much?
  - Terminology
- Volunteers vs. agency
  - Money
  - File format
  - Time
- Test for interested people
  - Small part of actual files
    - Ability to translate the text
    - Ability to use the tools

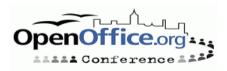

# Finding people, Czech project

- Substantial part of GUI taken from 1.x
  - Needed to review, update, translate the rest
  - Done in a few weeks by a few people
- Only a little part of Help translated
  - Help in 1.x translated, but difficult to reuse
  - GUI elements
- Help = about 1500 pages
  - Price: about 30.000€
  - We chose community localization
- Asking for help in mailing-list, IT servers etc.
- 18 people in team
  - Max. about half of them working at one moment

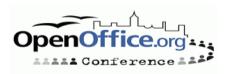

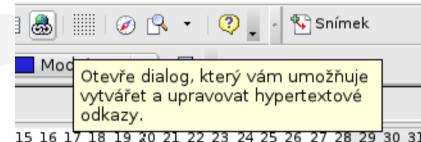

# **Organizing work**

- Communication (mail-list, IRC, real life)
- Use CVS as much as possible
  - Keeping track of changes
- Assigning files
  - Text divided to logically related blocks
  - One translator one file
- Check translation progress
  - Ask translators about their work
- Statistics
  - Motivation
- Sponsors

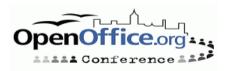

### **Translation statistics**

Statistika překladu PO souborů OpenOffice.org 2.0

avmedia/source/framework.po

10 řetězců není přeloženo. Překladatel(é): Adam Rambousek

basctl/source/basicide.po

41 řetězců není přeloženo. Překladatel(é): Jíří Sedláček

desktop/source/migration.po

29 řetězců není přeloženo. Překladatel(é): Martin Jinoch

forms/source/resource.po

26 řetězců není přeloženo. Překladatel(é): Tomáš Jirka

framework/source/classes.po

31 řetězců není přeloženo. Překladatel(é): Pavel Janík

helpcontent2/source/text/smath.po

18 řetězců není přeloženo. Překladatel(é): Pavel Čornej

helpcontent2/source/text/swriter.po

22 řetězců není přeloženo. Překladatel(é): Vítězslav Kotria

sc/source/ui/styleui.po

16 řetězců není přeloženo. Překladatel(é): Dan Ohnesorg

Nápověda

Přeloženo: 36596 99 %

Fuzzy: 26 0%

Nepřeloženo: 14 0 %

GUI

Přeloženo: 20854 99 %

Fuzzy: 50 0%

Nepřeloženo: 103 0 %

Celkový stav

Přeloženo: 57450 99 %

Fuzzy: 76 0%

Nepřeloženo: 117 0 %

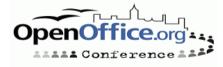

# Organizing work, Czech project

- CVS at openoffice.org
  - Problem for some users
- Most of the time one translator for a file
- On-line statistics of translation status (with names)
  - Notable thresholds, temporary performance increase
- Unfortunately only a few sponsors
  - Money, Linux magazine subscription

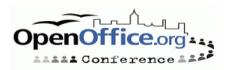

# **Correcting bugs**

- Using
  - Any user can find and report bug
- Proofreading
  - Should be organized
  - On-line Help Link Creator
- Release often
  - Better user feedback
- Involve users in finding bugs
- Use IZ or other bug tracking system
- Provide simple bug reporting method
  - Not everyone is familiar with IZ
  - Mailing list, web forum

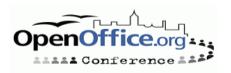

## **QA** statistics

#### Statistika kontroly kvality souborů nápovědy OpenOffice.org 2.0

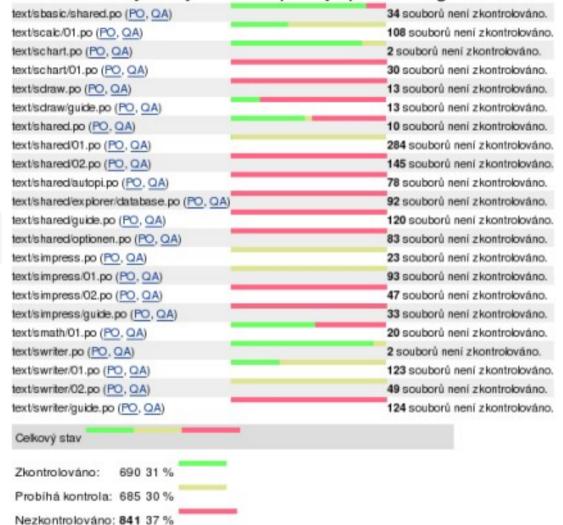

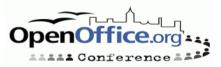

# Correcting bugs, Czech project

- (Almost) Every milestone released in Czech
- Czech portal for users
- Users are reporting bugs
  - IZ (component cs), Czech mailing list or web forum
- Proofreading
  - Files with help links created
  - Translators and proofreaders checking files
- Also English help checked during the translation process

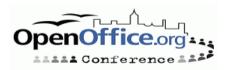

#### **Continue**

- Localization is never complete
- Correct bugs
- Synchronize translation with new versions
- Marketing

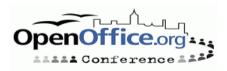

#### Links

- Translate toolkit
  - http://translate.sourceforge.net/
- GNU gettext
  - http://www.gnu.org/software/gettext/
- PO editors
  - KBabel http://i18n.kde.org/tools/kbabel/
  - poEdit http://www.poedit.org/
  - gtranslator http://gtranslator.sourceforge.net/
  - Pootle http://pootle.wordforge.org/
- Czech native lang project
  - http://cs.openoffice.org/
  - Translation statistics http://cs.openoffice.org/stats/
  - QA statistics http://cs.openoffice.org/qa/
  - Portal for users http://www.openoffice.cz/

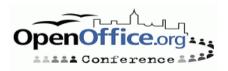

# Acknowledgments

 This work has been partly supported by the Grant Agency of the Academy of Sciences of CR under the project 1ET100300419.

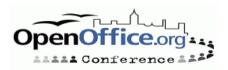